### Lecture 6. GLM for Binary Response

### Nan Ye

School of Mathematics and Physics University of Queensland

## Examples of Binary Responses

#### Medical trials

Predict whether a patient will recover or not after a treatment.

#### Spam filtering

Predict whether an email is a spam or not.

#### Information retrieval

Predict whether a document is relevant.

#### Credit decisions

Predict whether a loan applicant is credible.

### This Lecture

- Model choices
- Logistic regression
- Binomial data
- Prospective vs. retrospective sampling
- The glm function in R

### Models for Binary Responses

#### **Structure**

• A GLM for binary response data has the following form

$$
\begin{aligned} \text{(systematic)} \quad & \mu = \mathbb{E}(Y \mid \mathbf{x}) = g^{-1}(\beta^\top \mathbf{x}).\\ \text{(random)} \quad & Y \mid \mathbf{x} \sim B(\mu). \end{aligned}
$$

- The exponential family has to be a Bernoulli distribution.
- The link function  $g : [0,1] \to (-\infty, +\infty)$  is bijective.

#### Link functions

• Logit

$$
g(\mu) = \text{logit}(\mu) = \ln \frac{\mu}{1-\mu}.
$$

• Probit or inverse Normal function

$$
g(\mu)=\Phi^{-1}(\mu),
$$

where Φ is the normal cumulative distribution function.

• Complementary log-log

$$
g(\mu)=\ln(-\ln(1-\mu)).
$$

#### Plot of the link functions

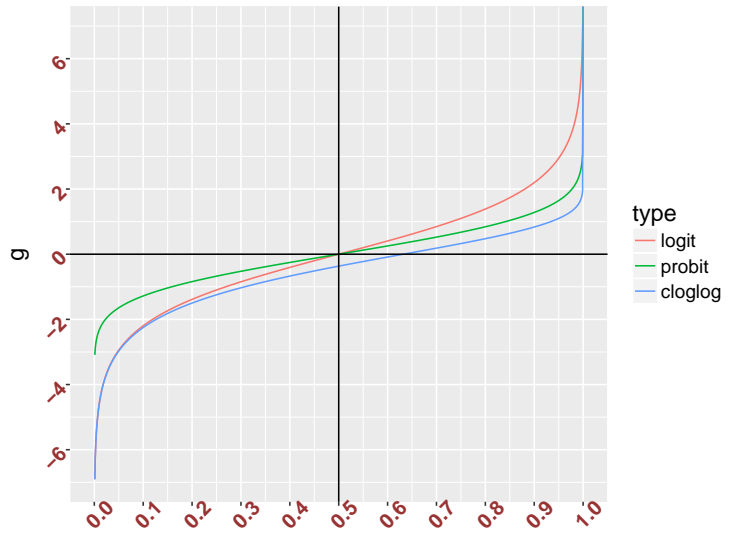

#### Comparison of the link functions

- Logit and probit are almost linearly related when  $\mu \in [0.1, 0.9]$ .
- Logit and complementary log-log are both close to  $\ln \mu$  for small  $\mu$ .
- Logit leads to an easily interpretable model, and is suitable for data collected retrospectively.

We will focus on the logit link.

## Logistic Regression

#### Recall

• When Y takes value 0 or 1, we can use the logistic function to squash  $\mathbf{x}^\top\beta$  to [0,1], and use the Bernoulli distribution to model  $Y \mid x$ , as follows.

$$
\begin{aligned} \text{(systematic)} \quad &\mathbb{E}(Y \mid \mathbf{x}) = \text{logistic}(\beta^{\top} \mathbf{x}) = \frac{1}{1 + e^{-\beta^{\top} \mathbf{x}}} \\ \text{(random)} \quad & Y \mid \mathbf{x} \text{ is Bernoulli distributed.} \end{aligned}
$$

• Or more compactly,

$$
Y \mid \mathbf{x} \sim B\left(\frac{1}{1 + e^{-\beta^\top \mathbf{x}}}\right),
$$

where  $B(p)$  is the Bernoulli distribution with parameter p.

• The logistic regression can be written explicitly as

$$
p(y \mid x, \beta) = \frac{e^{y\beta^\top x}}{1 + e^{\beta^\top x}}
$$

• Given  $x$ , we can predict  $Y$  as

$$
\arg \max_{\mathbf{y}} p(\mathbf{y} \mid \mathbf{x}, \beta) = \begin{cases} 1, & \mathbf{x}^{\top} \beta > 0. \\ 0, & \mathbf{x}^{\top} \beta \leq 0. \end{cases}
$$

#### Parameter interpretation

• The log-odds is

$$
\ln \frac{p}{1-p} = \beta^{\top} \mathbf{x},
$$

where  $p = p(y = 1 | x, \beta)$ .

• A unit increase in  $x_i$  changes the odds by a factor of  $e^{\beta_i}$ .

#### Fisher scoring

• Let X be the design matrix, and

$$
\mathbf{p} = (p_1, \ldots, p_n) \text{ with } p_i = \mathbb{E}(Y_i |, \mathbf{x}_i, \beta),
$$
  

$$
W = \text{diag}(p_1(1-p_1), \ldots, p_n(1-p_n)).
$$

• Then the gradient and the Fisher information are

$$
\nabla \ell(\beta) = \mathbf{X}^{\top}(\mathbf{y} - \mathbf{p}),
$$

$$
I(\beta) = \mathbf{X}^{\top} W \mathbf{X},
$$

• Fisher scoring updates  $\beta$  to

$$
\beta' = \beta + I(\beta)^{-1} \nabla \ell(\beta).
$$

### Binomial Data

- In binomial data, for each  $x$ , we perform some number of  $t$  trials, and observe some number s of successes.
- We want to model the success probability.
- Essentially, each binomial example is a set of binary data.
- Specifically, given  $x$ , if we observe s successes among t trials, then we can think of the data as having s  $(x, 1)$  pairs, and  $t - s(x, 0)$ pairs.

# Prospective vs. Retrospective Sampling

#### Example

- Consider a study on the effect of exposure to a toxin on the incidence of a disease.
- Prospective sampling
	- Sample a group of exposed subjects, together with a comparable group of non-exposed, and monitor the progress of each group.
	- We may end up having too few diseased subjects to draw any meaning conclusion...
- Retrospective sampling
	- Sample diseased and disease-free individuals, and then identify at their exposure status.
	- We often end up with a sample with a much higher disease rate than the actual rate...

#### Comparing the two sampling schemes

- Prospective sampling
	- Sample x, then sample y.
	- The sampling distribution is designed to faithful to actual joint distribution  $P(\mathbf{x}, y)$ .
- Retrospective sampling
	- Sample  $y$ , then sample  $x$ .
	- y is usually not randomly sampled from the true marginal  $P(y)$ .
	- The sampling distribution may be very different from  $P(\mathbf{x}, y)$ .

When  $P(y | x)$  is logistic regression...

- Assume that  $P(y | x)$  is a logistic regression model  $p(y | x, \beta)$ .
- Retrospective sampling is sampling from a distribution  $\hat{P}(\mathbf{x}, y)$  that is generally different from  $P(\mathbf{x}, y)$ .
- However, if the probability of sampling  $x$  depends only on  $y$ , then

$$
\hat{P}(y \mid \mathbf{x}) = \frac{e^{y(\alpha + \mathbf{x}^\top \beta)}}{1 + e^{y(\alpha + \mathbf{x}^\top \beta)}},
$$

• That is,  $\hat{P}(\mathbf{x}, y)$  is the same as  $p(y | \mathbf{x}, \beta)$  except that the intercept may be different.

Notation: P denotes a data distribution, and p denotes a model.

#### **Justification**

- Introduce the dummy variable  $Z$  indicating whether  $x$  is sampled.
- Our assumption is that

$$
P(Z = 1 | Y = 0, \mathbf{x}) = \pi_0,
$$
  $P(Z = 1 | Y = 1, \mathbf{x}) = \pi_1,$ 

where  $\pi_0$  and  $\pi_1$  are independent of **x**.

• Using Bayes rule, we have

$$
\hat{P}(y | \mathbf{x})
$$
\n
$$
= P(y | z = 1, \mathbf{x})
$$
\n
$$
= \frac{P(y | \mathbf{x})P(z = 1 | \mathbf{x}, y)}{P(y = 1 | \mathbf{x})P(z = 1 | \mathbf{x}, y = 1) + P(y = 0 | \mathbf{x})P(z = 1 | \mathbf{x}, y = 0)}
$$
\n
$$
= \frac{e^{y(\alpha + \mathbf{x}^\top \beta)}}{1 + e^{\alpha + \mathbf{x}^\top \beta}},
$$

where  $\alpha = \ln(\pi_1/\pi_0)$ .

## The glm Function in R

#### Data

```
> chol = read.csv("cholest.csv")
> head(chol)
 X cholesterol gender genderS disease
1 1 6.741923 1 m 1
2 2 5.675853 1 m 0
3 3 5.247094 0 f 0
4 4 5.034348 0 f 0
5 5 6.167538 0 f 0
6 6 5.025060 0 f 1
```
#### Plot

```
> # plot disease status against cholesterol level
> palette(c('red', 'blue'))> plot(chol$cholesterol, chol$disease, xlab='cholesterol',
    ylab='disease', axes=F, col=chol$genderS, pch=16)
> # put a legend
> legend(6.8, 0.9, levels(chol$genderS), col=1:length(chol$genderS),
    pch=16)
> # manually label x and y axes
> axis(1, at = c(4.5, 5.5.5.6, 6.5.7))> axis(2, at=c(0, 0.2, 0.4, 0.6, 0.8, 1.0))
```
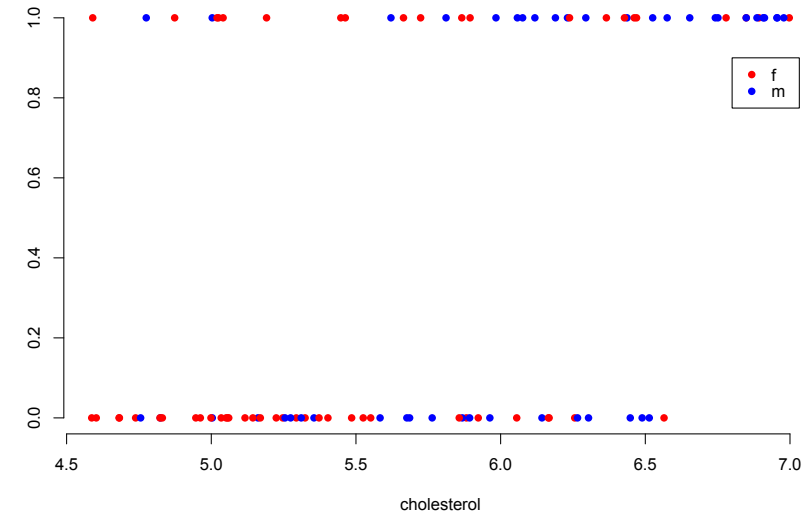

disease

19 / 23

#### Fit a model

```
> # fit a logistic regression model of disease against gender and
    cholesterol
> fit.bin = glm(disease \degree gender + cholesterol, data=chol,
    family=binomial)
> # same as the following
> fit.bin = glm(disease ~ gender + cholesterol, data=chol,
    family=binomial(link='logit'))
```
For more information...

- glm: [https: // goo. gl/ zYUs5U](https://goo.gl/zYUs5U)
- formula: https://goo.gl/aQyeU7
- family: https://goo.gl/ZXsbN4

#### Predition

```
> # fitted link on the training data
> predict(fit.bin)
> # predict link on new data
> predict(fit.bin, newdata=chol)
> # same as above
> predict(fit.bin, newdata=chol, type='link')
> # predict probabilities on new data
> predict(fit.bin, newdata=chol, type='response')
> # predict classes on new data
> as.numeric(predict(fit.bin, newdata=chol) > 0)
```
#### Inspect a model

```
> fit.bin
Call: glm(formula = disease ~space gender + cholesterol, family =
   binomial,
   data = chol)Coefficients:
(Intercept) gender cholesterol
   -9.3203 -0.1094 1.5842
Degrees of Freedom: 99 Total (i.e. Null); 97 Residual
Null Deviance: 137.6
Residual Deviance: 114 AIC: 120
# also try this
> summary(fit.bin)
```
## What You Need to Know

• Model choices

Bernoulli for random component, several commonly used link functions

• Logistic regression

 $p(y | x, \beta)$ , prediction, parameter interpretation, Fisher scoring

- Binomial data
- Prospective vs. retrospective sampling
- The glm function in R